The book was found

# **IOS 9 Application Development In 24 Hours, Sams Teach Yourself**

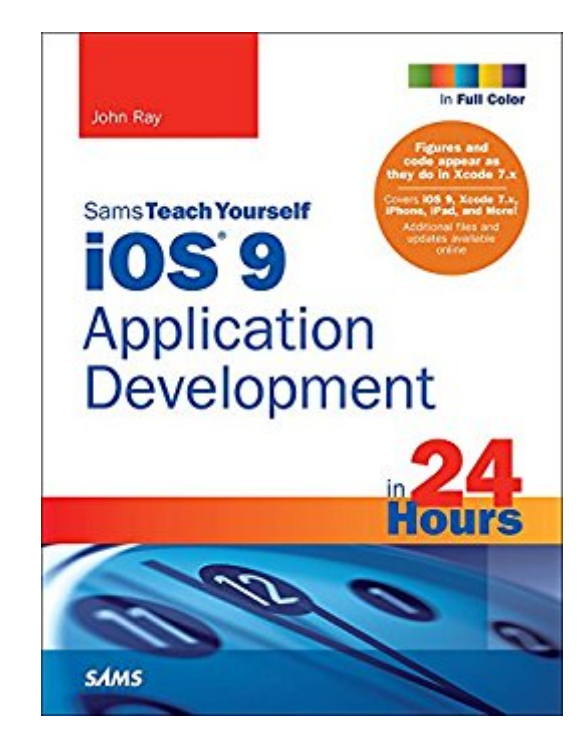

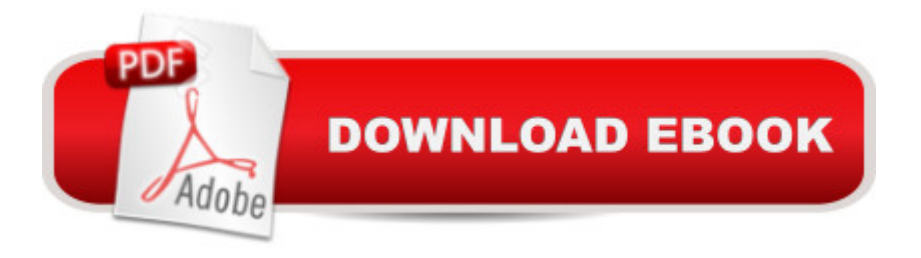

## **Synopsis**

Covers iOS 9.1 and up, Xcode 7.x, iPhone, iPad, and More! In just 24 sessions of one hour each, learn how to build powerful applications for today a<sup>TM</sup>s hottest handheld devices: the iPhone and iPad! Using this bookâ ™s straightforward, step-by-step approach, youâ ™ll master every skill and technology you need, from setting up your iOS development environment to building great user interfaces, sensing motion to writing multitasking applications. Each lesson builds on what youâ ™ve already learned, giving you a rock-solid foundation for real-world success! Step-by-step instructions carefully walk you through the most common iOS development tasks. Quizzes and Exercises help you test your knowledge. Notes present interesting information related to the discussion. Tips show you easier ways to perform tasks. Cautions alert you to possible problems and give you advice on how to avoid them. Printed in full colorâ "figures and code appear as they do in Xcode 7.x $\hat{a}$   $\phi$  Learn to navigate the Xcode 7.x development environment and install apps on your iDeviceâ  $\varphi$  Get started quickly with Appleâ <sup>TM</sup>s Open Source language: Swift 2.0â  $\varphi$  Test code and application logic using the iOS Playground  $\phi$  Understand the Model-View-Controller (MVC) development patternâ ¢ Visually design and code interfaces using Xcode Storyboards, Segues, Exits, Image Slicing, and the iOS Object Library  $\hat{\alpha}$  Use Auto Layout and Size Classes to adapt to different screen sizes and orientationsâ  $\varphi$  Build advanced UIs with Tables, Split Views, Navigation Controllers, and more  $\hat{\varphi}$  Read and write preferences and data, and create System Settings plug-insâ  $\mathfrak c$  Use iOS media playback and recording capabilitiesâ  $\mathfrak c$  Take photos and manipulate graphics with Core Imageâ  $\phi$  Sense motion, orientation, and location with the accelerometer, gyroscope, and GPS $\hat{a} \notin U$ se 3D touch to add Peek, Pop, and Quick Actions to your apps $\hat{a} \notin U$ Integrate online services using Twitter, Facebook, Email, Web Views, and Apple Mapsâ  $\varphi$  Create universal applications that run on both the iPhone and iPadâ  $\phi$  Write background-aware multitasking applicationsâ  $\mathfrak c$  Trace, debug, and monitor applications as they runâ  $\mathfrak c$  Additional files and updates available online

## **Book Information**

File Size: 117914 KB Print Length: 960 pages Simultaneous Device Usage: Up to 5 simultaneous devices, per publisher limits Publisher: Sams Publishing; 7 edition (February 4, 2016) Publication Date: February 4, 2016 Sold by:Â Digital Services LLC

Language: English ASIN: B01BI2ZE04 Text-to-Speech: Enabled X-Ray: Not Enabled Word Wise: Not Enabled Lending: Not Enabled Enhanced Typesetting: Enabled Best Sellers Rank: #58,029 Paid in Kindle Store (See Top 100 Paid in Kindle Store) #5 in Books > Computers & Technology > Programming > Apple Programming #18 in Books > Computers & Technology > Mobile Phones, Tablets & E-Readers > Programming & App Development #14386  $in \hat{A}$  Books > Reference

## **Customer Reviews**

I decided to learn iOS app development, as I needed a new job/career. I checked out a few titles at my local bookstore as well as public libraries. This is by far the best title and it's mostly up to date, covering iOS 9.2. (9.3 was just released as I write this.) More important both theory and practice are explained clearly. Each chapter (called "hour" in this long-running series) took more than an hour for me to read through and get the hang of it, so the whole book took a week of full time reading just to understand what the tools and skills involve. I'm starting to read another round to start doing real work.If you need one introductory iOS development book like I did, this is the title to get. The Kindle edition is a lot cheaper but far less readable than the paperback, especially because the Kindle apps keep reformatting the book making it hard to follow.

As a computer professional, I want to refresh my skills in the new world of smartphone application development. I have an idea for an app but hadn't written code in many years. I signed up for lynda.com courses and the free Stanford University video course, but to little avail. The pace was too quick for the large terminology load. Now, with this outstanding, well-paced book, I have broken through!! With patience and discipline, I am slowly following each example provided by Mr. Ray. The result - I am learning and now am confident that I can build my app. I strongly recommend this book - use it side-by-side with your Mac and Xcode and you will succeed. Glad I found it. :)

I am still reading this book, but I am extremely impressed by its thoroughness and logical flow. I have a programming background, but zero experience in the iOS world. So far, this book has been This is an excellent book for learning xcode. It takes the approach I learned early in my career (when building the examples): 1) "Tell them what you are going to tell them" (show the code you are going to use)....2) "Tell them"....use the code in an example.....3) "Tell them what you told them"....summarize the example.The only complaint I have so far is chaper 16: Using Auto Layout.....it is often confusing and not really complete. "Beginning iPhone Development with Swift" handles this subject in much more detail and is easier to absorb, with added info and techniques not present in this book.Other than that, this is an excellent book for learning xcode

#### Download to continue reading...

Android Application Development in 24 Hours, Sams Teach Yourself (3rd Edition) (Sams Teach [Yourself -- Hours\) HTML and](http://orleanswer.com/en-us/read-book/08YRp/ios-9-application-development-in-24-hours-sams-teach-yourself.pdf?r=tmLt5fbQUbWHkfGnhQhmMp4PT9VDVmgvGntTPMtzMOM%3D) CSS in 24 Hours, Sams Teach Yourself (Sams Teach Yourself in 24 Hours) HTML and CSS in 24 Hours, Sams Teach Yourself (Updated for HTML5 and CSS3) (9th Edition) (Sams Teach Yourself in 24 Hours) Sams Teach Yourself WPF in 24 Hours (Sams Teach Yourself -- Hours) iOS 9 Application Development in 24 Hours, Sams Teach Yourself iOS 9 Application Development in 24 Hours, Sams Teach Yourself (7th Edition) Sams Teach Yourself Google Analytics in 10 Minutes (Sams Teach Yourself -- Minutes) Gmail in 10 Minutes, Sams Teach Yourself (2nd Edition) (Sams Teach Yourself -- Minutes) Gmail in 10 Minutes, Sams Teach Yourself (Sams Teach Yourself -- Minutes) Sams Teach Yourself Mod Development for Minecraft in 24 Hours (2nd Edition) Teach Yourself VISUALLY iPad: Covers iOS 9 and all models of iPad Air, iPad mini, and iPad Pro (Teach Yourself VISUALLY (Tech)) Teach Yourself VISUALLY iPad: Covers iOS 8 and all models of iPad, iPad Air, and iPad mini (Teach Yourself VISUALLY (Tech)) Arduino Programming in 24 Hours, Sams Teach Yourself Apache Spark in 24 Hours, Sams Teach Yourself Sams Teach Yourself Macromedia Fireworks MX in 24 Hours Sams Teach Yourself Adobe Premiere Pro in 24 Hours Sams Teach Yourself TCP/IP in 24 Hours (5th Edition) Sams Teach Yourself TCP/IP in 24 Hours (4th Edition) Unix in 24 Hours, Sams Teach Yourself: Covers OS X, Linux, and Solaris Unix in 24 Hours, Sams Teach Yourself: Covers OS X, Linux, and Solaris (5th Edition)

#### **Dmca**